## **ETUDE**

Germer #47

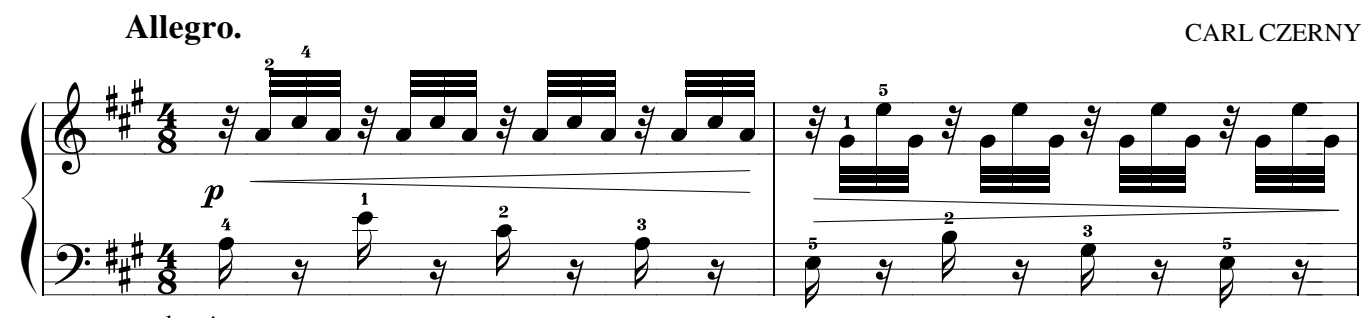

leggiermente

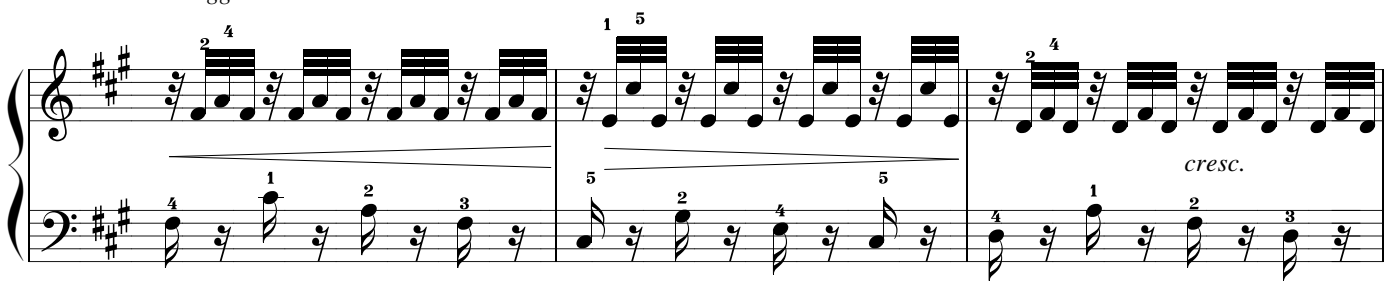

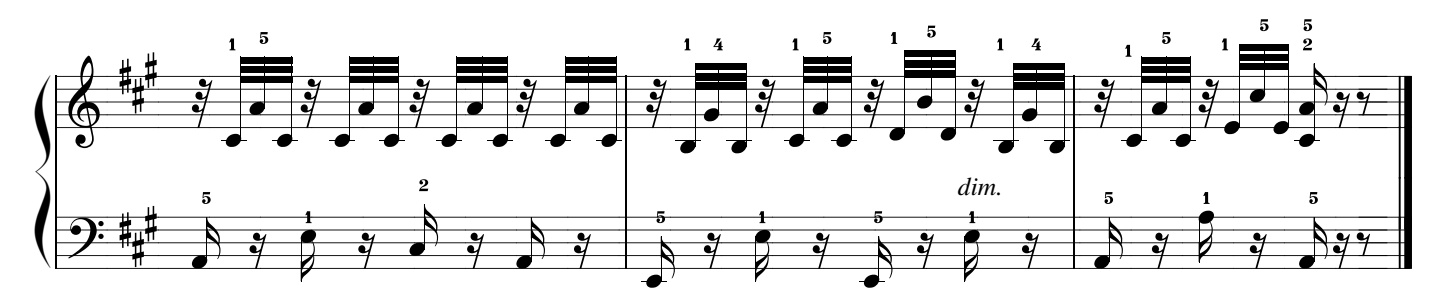